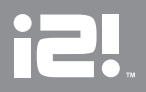

### i2i RDS FM Transmitter and Charger for the Apple iPod®

i2i Émetteur FM mobile avec chargeur<br>pour iPod<sup>MD</sup> d'Apple

i2i Transmisor de FM portátil y cargador para iPod® de Apple

i2i-RDS™

**USER GUIDE Load from Www.Somanuals.com. All Manuals Search And Download.** 

## **i2i RDS Mobile FM Transmitter and Charger for the Apple iPod®**

## **Contents**

**2**

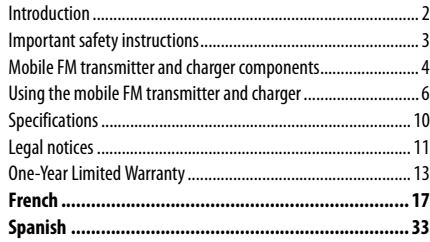

## **Introduction**

Thank you for purchasing the i2i RDS Mobile FM Transmitter and Charger for the Apple iPod®. This product features patented wireless technology and is engineered to provide easy listening to your favorite tunes while on the road. The mobile FM transmitter sends high-fidelity stereo signals from any iPod to your FM car radio or stereo within 15 feet.

Simple and convenient, the mobile FM transmitter and charger transmits all FM frequencies and simultaneously charges your iPod.

**3**

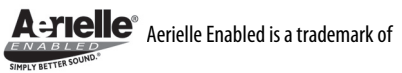

Aerielle Technologies, Inc.

## <span id="page-2-0"></span>**Important safety instructions**

Read these instructions thoroughly before using your mobile FM transmitter and charger.

**Do not** attempt to set up or tune your mobile FM transmitter while your vehicle is in motion.

**Do not** attempt to open the casing of the mobile FM transmitter. Doing so voids your warranty.

**Do not** allow moisture of any kind to come in contact with the mobile FM transmitter. Keep away from humidity and never immerse in water.

**Do not** drop the mobile FM transmitter. A severe jolt may cause permanent damage and is not covered by your warranty.

Follow this User Guide carefully and keep it for future reference. Follow the correct procedures when setting up the mobile FM transmitter.

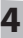

Have the mobile FM transmitter checked by a service technician if any the following conditions are true:

> •The mobile FM transmitter has been exposed to moisture.<br>•The mobile FM transmitter has been dropped and

> damaged.

•The mobileFM transmitter has obvious signs of breakage.<br>•The mobile FM transmitter is not working correctly

or you can't get it to work according to this User Guide.

## <span id="page-3-0"></span>**Mobile FM transmitter and charger components**

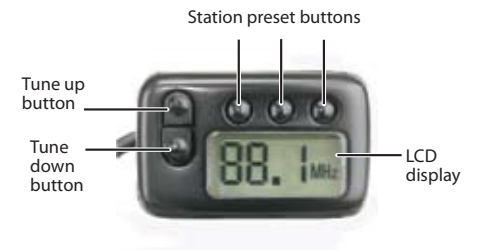

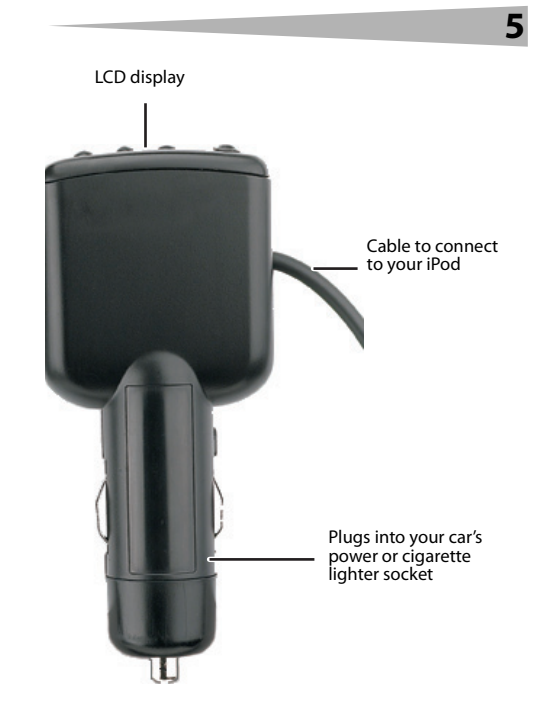

## <span id="page-5-0"></span>**Using the mobile FM transmitter and charger**

**6**

**To set up and use your mobile FM transmitter and charger:**

- **1** Insert the mobile FM transmitter firmly into your car's cigarette lighter or power socket.
- **2** Tune your car's FM stereo to an unused FM frequency.
- **3** Plug the connector on the end of the cable into your iPod.

**Note:** To disconnect, unplug it from your iPod. **4** Start your iPod player. Your mobile FM transmitter turns on when an audio signal is detected.

**5** Select the frequency from Step two above using the up and down arrows on the front of your mobile FM transmitter.

> **Tip:** The mobile FM transmitter works best when the iPod volume is set between 50% to 75% of maximum. After you have tuned to the frequency and begun transmitting, adjust the volume to a comfortable level.

**Tip:** Your iPod may not automatically turn off. Be sure to unplug it to stop playback and to deactivate charging before exiting your car.

**Tip:** The best station for transmitting is one that may not be perfectly clear but also has clear or weak stations to either side of it in the FM band.

**7**

### **Using the mobile FM transmitter presets**

#### **To use the mobile FM transmitter presets:**

**1** Tune the transmitter to the desired FM frequency using the **tune up** and **tune down** buttons. Firmly press and hold one of the three preset buttons on the front of the mobile FM transmitter for two seconds. This stores the station in memory. The display will blink briefly. A small indicator bar appears on the display opposite the newly programmed preset button. **Caution:** Do not watch the display while driving.

**2** Repeat steps one and two to store two additional stations with the two remaining buttons. **Tip:** When the mobile FM transmitter is turned off and restarted, it tunes to the last frequency used and the preset stations are in memory.

### **Using your mobile FM transmitter with an RDS-enabled radio receiver**

**8**

#### **To set up and use your mobile FM transmitter with an RDS-enabled radio receiver:**

- **1** Tune your receiver to the same frequency displayed on the face of the transmitter (or vice-versa).If your FM receiver is RDS enabled, the radio automatically shows 'RDS' in its display (if no song is playing).
- **2** Enable "AF" mode in your receiver for advanced functionality. (See your RDS-enabled receiver instruction manual for directions. Methods may vary.)
- **3** Plug the connector on the end of the cable into your iPod.
- **4** Start your iPod player. Your mobile FM transmitter turns on whenever an audio signal is detected.
- **5** The song title is automatically displayed on the FM receiver after a few seconds.

### **Using advanced features of your mobile FM transmitter**

#### **To use advanced features of your mobile FM transmitter:**

•**Autoseek**: To automatically find the best available station for use in your area, press BOTH **tune up** and **tune down** buttons together. The frequency numbers advance while the unit searches for clear stations.

**9**

- •**Precision Auto-Off**: The transmitter turns itself off 60 seconds after the iPod stops playing or the last button press. If you are pressing buttons to find a clear station or program presets, the Auto-Off period will not commence until after the last button press.
- •**Auto-On**: When the transmitter is off, start your iPod and the transmitter turns back on automatically.
- **Tip:** A button press will also turn the transmitter back on. The button press won't alter the frequency settings while turning on.

## <span id="page-9-0"></span>**10 Specifications Product specifications**

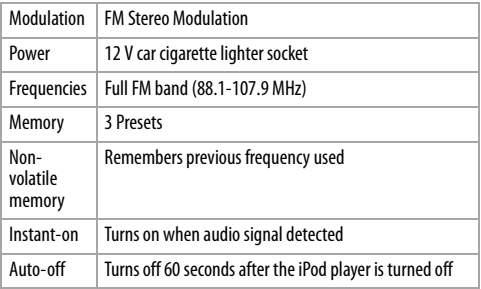

### **Audio specifications**

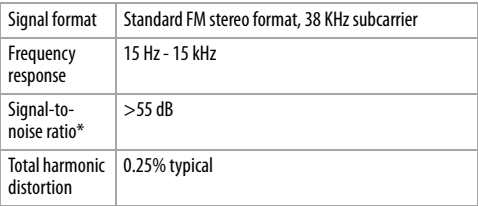

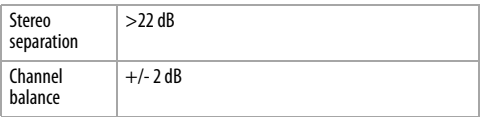

\*A weighted

## <span id="page-10-0"></span>**Legal notices**

### **FCC Statement:**

United States Regulatory Information This device complies with part 15 of the FCC Rules. Operation is subject to the following two conditions: (1) This device may not cause harmful interference, and (2) this device must accept any interference received, including interference that may cause undesired operation.

Caution: Changes or modifications not expressly approved by Aerielle Technologies, Inc. may void the user's authority to operate this equipment.

Aerielle Enabled is a trademark of Aerielle Technologies, Inc. Other brands and product names are trademarks or registered trademarks of their respective holders. U.S. Patents 6,671,494, D506,455, and 7,120,403 are other U.S. and foreign patents pending, owned by Aerielle, Inc.

© 2008 Aerielle Technologies, Inc. i2i and the Aerielle logo are trademarks of Aerielle Technologies, Inc. Specifications and features are subject to change without notice or obligation.

# **Warranty**

## <span id="page-12-0"></span>**One-Year Limited Warranty**

Aerielle Technologies, Inc. Products ("i2i") warrants to you, the original purchaser of this new **i2i-RDS** ("Product"), that the Product shall be free of defects in the original manufacture of the material or workmanship for a period of one (1) year from the date of your purchase of the Product ("Warranty Period"). This Product must be purchased from an authorized dealer of Aerielle Technologies, Inc. brand products and packaged with this warranty statement. This warranty does not cover refurbished Product. If you notify Aerielle Technologies, Inc. during the Warranty Period of a defect covered by this warranty that requires service, terms of this warranty apply.

### **How long does the coverage last?**

 The Warranty Period lasts for one year (365 days) from the date you purchased the Product. The purchase date is printed on the receipt you received with the product.

#### **What does this warranty cover?**

During the Warranty Period, if the original manufacture of the material or workmanship of the Product is determined to be defective by an authorized Aerielle Technologies, Inc. repair center or store personnel, Aerielle Technologies, Inc. will (at its sole option): (1) repair the Product with new or rebuilt parts; or (2) replace the Product at no charge with new or rebuilt comparable products or parts. Products and parts replaced under this warranty become the property of Aerielle Technologies, Inc. and are not returned to you. If service of Products and parts are required after the Warranty Period expires, you must pay all labor and parts charges. This warranty lasts as long as you own your Aerielle Technologies, Inc. Product during the Warranty Period. Warranty coverage terminates if you sell or otherwise transfer

the Product.

#### **How to obtain warranty service?**

If you purchased the Product at a retail store location, take your original receipt and the Product to the store you purchased it from. Make sure that you place the Product in its original packaging or packaging that provides the same amount of protection as the original packaging. If you purchased the Product from an online web site, mail your original receipt and the Product to the address listed on the web site. Make sure that you put the Product in its original packaging or packaging that provides the same amount of protection as the original packaging.

#### **Where is the warranty valid?**

This warranty is valid only to the original purchaser of the Product in the United States and Canada.

#### **What does the warranty not cover?**

This warranty does not cover:

- •Customer instruction
- •Installation
- •Set up adjustments
- •Cosmetic damage
- •Damage due to acts of God, such as lightning strikes
- •Accident
- •Misuse
- •Abuse
- •Negligence
- •Commercial use
- •Modification of any part of the Product
- •This warranty also does not cover:
- •Damage due to incorrect operation or maintenance
- •Connection to an incorrect voltage supply
- •Attempted repair by anyone other than a facility authorized by Aerielle Technologies, Inc. to service the Product
- •Products sold as is or with all faults
- •Consumables, such as fuses or batteries
- •Products where the factory applied serial number has been altered or removed

REPAIR REPLACEMENT AS PROVIDED UNDER THIS WARRANTY IS YOUR EXCLUSIVE REMEDY. AERIELLE TECHNOLOGIES, INC. SHALL NOT BE LIABLE FOR ANY INCIDENTAL OR CONSEQUENTIAL DAMAGES FOR THE BREACH OF ANY EXPRESS OR IMPLIED WARRANTY ON THIS PRODUCT, INCLUDING, BUT NOT LIMITED TO, LOST DATA, LOSS OF USE OF YOUR PRODUCT, LOST BUSINESS OR LOST PROFITS. AERIELLE TECHNOLOGIES, INC. PRODUCTS MAKES NO OTHER EXPRESS WARRANTIES WITH RESPECT TO THE PRODUCT, ALL EXPRESS AND IMPLIED WARRANTIES FOR THE PRODUCT, INCLUDING, BUT NOT LIMITED TO, ANY IMPLIED WARRANTIES OF AND CONDITIONS OF MERCHANTABILITY AND FITNESS FOR A PARTICULAR PURPOSE, ARE LIMITED IN DURATION TO THE WARRANTY PERIOD SET FORTH ABOVE AND NO WARRANTIES, WHETHER EXPRESS OR IMPLIED, WILL APPLY AFTER THE WARRANTY PERIOD. SOME STATES, PROVINCES AND JURISDICTIONS DO NOT ALLOW LIMITATIONS ON HOW LONG AN IMPLIED WARRANTY LASTS, SO THE ABOVE LIMITATION MAY NOT APPLY TO YOU. THIS WARRANTY GIVES YOU SPECIFIC LEGAL RIGHTS, AND YOU MAY ALSO HAVE OTHER RIGHTS, WHICH VARY FROM STATE TO STATE OR PROVINCE TO PROVINCE. Contact Aerielle Technologies, Inc.:

For customer service please call 1-650-967-4047 ext. 200 www.aerielle.com

i2i® is a registered trademark of Aerielle Technologies, Inc Distributed by Aerielle Technologies, Inc.

Aerielle Technologies, Inc, 190 S. Whisman Road, Bldg. B Moutain View, CA, U.S.A.

## **Émetteur FM mobile avec chargeur i2i-RDS pour iPodMD d'Apple i2i -RDS**

**17**

## **Table des matières**

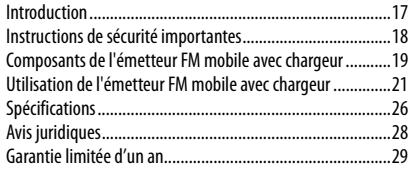

## <span id="page-16-0"></span>**Introduction**

Merci d'avoir acheté l'émetteur FM mobile avec chargeur pour iPodMD d'Apple de i2i-RDS Ce produit intègre une technologie sans fil brevetée et à été conçu pour fournir à l'utilisateur une écoute commode de sa musique favorite au cours de ses déplacements. L'émetteur FM mobile transmet des signaux stéréo haute fidélité de n'importe quel iPod à un autoradio FM ou un système stéréo dans un rayon de 5 m (15 pi).

Simple et commode, l'émetteur FM mobile avec chargeur transmet toutes les fréquences FM tout en chargeant un iPod.

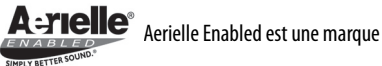

de commerce d'Aerielle Technologies, Inc.

### <span id="page-17-0"></span>**Instructions de sécurité importantes**

Lire ces instructions avec attention avant d'utiliser l'émetteur FM mobile avec chargeur.

**Ne pas** essayer de configurer ou de régler l'émetteur FM mobile pendant que le véhicule est en mouvement.

**Ne pas** essayer d'ouvrir le boîtier de l'émetteur FM mobile. Cela annulerait la garantie.

**Ne pas** exposer l'émetteur FM mobile à une quelconque humidité. L'éloigner de l'humidité et ne jamais l'immerger dans de l'eau.

**Ne pas** faire tomber l'émetteur FM mobile. Une secousse importante peut causer des dommages permanents non couverts par la garantie.

Observer avec attention les instructions de ce Guide de l'utilisateur et le conserver pour toute référence ultérieure. Respecter les procédures correctes lors de l'installation de l'émetteur FM mobile.

Faire vérifier l'émetteur FM mobile par un technicien de maintenance si l'une des conditions suivantes se présente :

•L'appareil a été exposé à l'humidité.

- •L'appareil est tombé et est endommagé
- •L'appareil présente des signes visibles de cassure.

•L'appareil ne fonctionne pas correctement ou il n'est pas possible de le faire fonctionner conformément à ce Guide de l'utilisateur.

### <span id="page-18-0"></span>**Composants de l'émetteur FM mobile avec chargeur**

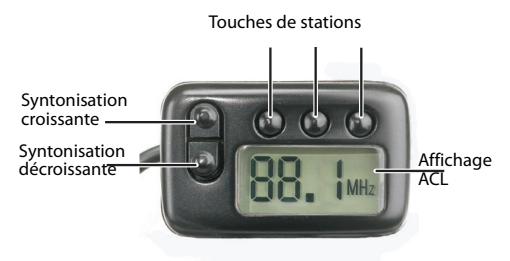

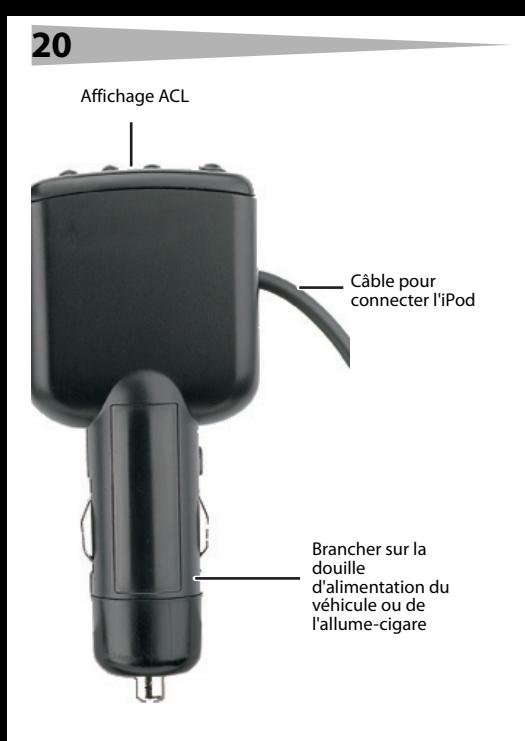

## <span id="page-20-0"></span>**Utilisation de l'émetteur FM mobile avec chargeur**

**Pour configurer et utiliser l'émetteur FM mobile avec chargeur :**

- **1** Insérer l'émetteur FM mobile fermement dans la douille d'alimentation du véhicule ou de l'allumecigare.
- **2** Syntoniser la stéréo FM du véhicule sur une fréquence FM inutilisée.
- **3** Brancher le connecteur situé à l'extrémité du câble sur l'iPod.

**Remarque :** pour déconnecter, le débrancher de l'iPod.

- **4** Mettre l'iPod en marche. L'émetteur FM mobile s'allume dès qu'un signal audio est détecté.
- **5** Sélectionner la fréquence tel qu'à l'étape deux cidessus en utilisant les flèches haut et bas sur le devant de l'émetteur FM mobile.

**Conseil :** L'émetteur FM mobile fonctionne le mieux quand le volume de l'iPod est réglé entre 50 % et 75 % au maximum. Quand la fréquence a été syntonisée et que la transmission commence, régler le volume à un niveau confortable.

Conseil : Il se peut que l'iPod ne s'éteigne pas automatiquement. Prendre soin de le débrancher pour arrêter la lecture et désactiver la charge avant de quitter le véhicule.

**Conseil :** La meilleure station pour la transmission est celle qui n'est peut-être pas parfaitement claire mais dont les stations adjacentes de la bande FM sont claires ou faibles.

### **Utilisation de stations préréglées avec l'émetteur FM mobile**

**Pour utiliser les stations préréglées avec l'émetteur FM mobile :**

**1** Syntoniser l'émetteur sur la fréquence FM souhaitée en utilisant les touches **tune up** (syntonisation croissante) et **tune down** (syntonisation décroissante).

Maintenir fermement appuyée l'une des trois touches préréglées sur la face avant de l'émetteur FM mobile pendant deux secondes. Cela permet de mémoriser la station. L'affichage clignotera brièvement. Une petite barre indicatrice s'affichera à l'opposé de la touche qui vient d'être préréglée.

**Attention :** Ne pas regarder l'affichage en conduisant.

**2** Il est également possible en répétant les étapes une et deux, de mémoriser deux stations additionnelles avec les deux touches restantes.

> **Conseil :** Quand l'émetteur FM mobile est éteint et remis en marche, il syntonise la dernière fréquence utilisée et les stations préréglées mémorisées.

### **Utilisation de l'émetteur FM mobile avec un récepteur radio à fonction RDS**

#### **Pour configurer et utiliser l'émetteur FM mobile avec un récepteur radio à fonction RDS :**

- **1** Syntoniser le récepteur sur la même fréquence qui est affichée sur l'émetteur (ou vice versa).Si le récepteur FM est doté de la fonction RDS, la radio affiche automatiquement «i2i» (si aucune chanson n'est en cours de lecture).
- **2** Activer le mode « AF » sur le récepteur pour les fonctionnalités avancées (voir le manuel d'instructions du récepteur à fonction RDS pour toute information; les méthodes peuvent varier).
- **3** Brancher le connecteur situé à l'extrémité du câble sur l'iPod.
- **4** Démarrer l'iPod. L'émetteur FM mobile s'allume dès qu'un signal audio est détecté.

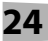

**5** Le titre de la chanson est automatiquement affiché sur le récepteur FM après quelques secondes.

### **Utilisation des fonctionnalités avancées de l'émetteur FM mobile**

#### **Pour utiliser les fonctionnalités avancées de l'émetteur FM mobile**

- •**Autoseek** (Recherche automatique) : Pour détecter automatiquement la meilleure station disponible dans la zone d'écoute, appuyer À LA FOIS sur **tune up** (syntonisation croissante) et sur **tune down** (syntonisation décroissante). Les fréquences défilent pendant que l'appareil recherche les stations à signal clair.
- •**Precision Auto-Off** (Arrêt automatique précis) : L'émetteur s'arrête automatiquement 60 secondes après l'arrêt de l'iPod ou le dernier appui sur une touche. Tant que des touches sont appuyées pour détecter une station à signal clair ou pour programmer des stations préréglées, la période d'arrêt automatique ne commence pas.
- •**Auto-On** (Mise en marche automatique) : Quand l'émetteur est éteint, il se remet en marche automatiquement dès que l'iPod est mis en marche.

**Conseil :** L'appui sur une touche a pour effet de remettre l'émetteur en marche. Sans que cela affecte le réglage de la fréquence à la remise en marche.

## <span id="page-25-0"></span>**Spécifications Caractéristiques du produit**

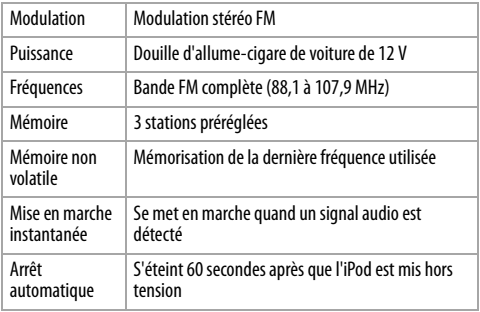

## **Spécifications audio**

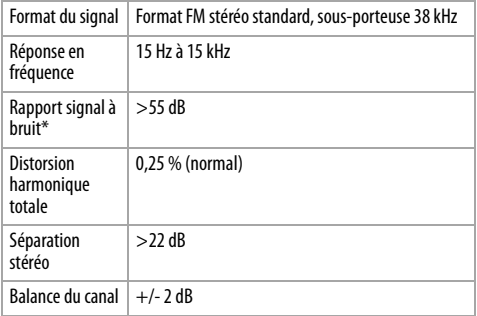

\* Pondéré

## <span id="page-27-0"></span>**28 Avis juridiques Déclaration de la FCC :**

Informations sur la réglementation des États-Unis Cet appareil est conforme à l'article 15 du règlement de la FCC. Son fonctionnement est soumis aux deux conditions suivantes°: (1) Ce dispositif ne doit pas causer d'interférences préjudiciables et (2) ce dispositif doit accepter toutes interférences reçues, y compris celles risquant d'entraîner un fonctionnement indésirable du dispositif. Attention : Toute modification n'ayant pas été expressément approuvée par Aerielle Technologies, Inc peut annuler le droit de l'utilisateur à utiliser cet appareil. Aerielle Enabled est une marque de commerce d'Aerielle Technologies, Inc. Les autres noms de marques et de produits sont des marques de commerce ou des marques déposées de leurs propriétaires respectifs. Les brevets américains n° 6,671,494, D506,455 et 7,120,403 sont d'autres brevets américains et mondiaux en instance, propriété d'Aerielle Technologies, Inc. © 2008 Aerielle Technologies, Inc. i2i et le logo Aerielle sont des

marques commerciales de Aerielle Technologies, Inc. Les spécifications et caractéristiques sont susceptibles d'être modifiées sans préavis.

# **Garantie**

## <span id="page-28-0"></span>**Garantie limitée d'un an**

Aerielle Technologies, Inc. Products (« i2i») garantit au premier acheteur de ce **i2i-RDS** neuf (« Produit »), qu'il est exempt de vices de fabrication et de main-d'œuvre à l'origine, pour une période d'un (1) an partir de la date d'achat du Produit (« Période de garantie »). Ce Produit doit avoir été acheté chez un revendeur agréé des produits de la marque Aerielle Technologies, Inc. et emballé avec cette déclaration de garantie. Cette garantie ne couvre pas les Produits remis à neuf. Les conditions de la présente garantie s'appliquent à tout Produit pour lequel Aerielle Technologies, Inc. est notifié, pendant la Période de garantie, d'un vice couvert par c

ette garantie qui nécessite une réparation.

### **Quelle est la durée de la couverture?**

La Période de garantie dure 1 an (365 jours) à compter de la date d'achat de ce Produit. La date d'achat est imprimée sur le reçu fourni avec le produit.

#### **Que couvre cette garantie?**

Pendant la Période de garantie, si un vice de matériau ou de maind'œuvre d'origine est détecté sur le Produit par un service de réparation agréé par Aerielle Technologies, Inc. ou le personnel du magasin, Aerielle Technologies, Inc. (à sa seule discrétion) : (1) réparera le Produit en utilisant des pièces détachées neuves ou remises à neuf; ou (2) remplacera le Produit par un produit ou des pièces neuves ou remises à neuf de qualité comparable. Les produits et pièces remplacés au titre de cette garantie deviennent la propriété de Aerielle Technologies, Inc. et ne sont pas retournés à l'acheteur. Si les Produits ou pièces nécessitent une réparation après l'expiration de la Période de garantie, l'acheteur devra payer tous les frais de main-d'œuvre et les pièces. Cette garantie reste en vigueur tant que l'acheteur reste propriétaire du Produit Aerielle Technologies, Inc. pendant la Période de garantie. La garantie prend fin si le Produit est revendu ou transféré d'une quelconque façon que ce soit à tout autre propriétaire.

#### **Comment obtenir une réparation sous garantie?**

Si le Produit a été acheté chez un détaillant, le rapporter accompagné du reçu original chez ce détaillant. Prendre soin de remettre le Produit dans son emballage d'origine ou dans un emballage qui procure la même qualité de protection que celui d'origine. Si le Produit a été acheté en ligne, l'expédier accompagné du reçu original à l'adresse indiquée sur le site Web. Prendre soin de remettre le Produit dans son emballage d'origine ou dans un emballage qui procure la même qualité de protection que celui d'origine.

### **Où cette garantie s'applique-t-elle?**

Cette garantie ne s'applique qu'à l'acheteur original du Produit aux États-Unis et au Canada.

#### **Ce qui n'est pas couvert par cette garantie limitée**

La présente garantie ne couvre pas :

- •la formation du client;
- •Installation;
- •les réglages de configuration;
- •les dommages esthétiques;
- •les dommages résultants de catastrophes naturelles telles que la foudre;

**31**

- •les accidents;
- •une utilisation inadaptée;
- •une manipulation abusive;
- •la négligence;
- •une utilisation commerciale;
- •la modification de tout ou partie du Produit.
- •La présente garantie ne couvre pas non plus :
- •les dommages ayant pour origine une utilisation ou une maintenance défectueuse;
- •la connexion à une source électrique dont la tension est inadéquate;
- •toute réparation effectuée par quiconque autre qu'un service de réparation agréé par Aerielle Technologies, Inc. pour la réparation du Produit;
- •les produits vendus en l'état ou hors service;
- •les consommables tels que les fusibles ou les piles;
- •les produits dont le numéro de série usine a été altéré ou enlevé.

LA RÉPARATION OU LE REMPLACEMENT, TELS OU'OFFERTS PAR LA PRÉSENTE GARANTIE, CONSTITUENT LE SEUL RECOURS DE L'ACHETEUR. AERIELLE TECHNOLOGIES, INC. NE SAURAIT ÊTRE TENU POUR RESPONSABLE DE DOMMAGES ACCESSOIRES OU CONSÉCUTIFS, RÉSULTANT DE L'INEXÉCUTION D'UNE GARANTIE EXPRESSE OU IMPLICITE SUR CE PRODUIT, Y COMPRIS , SANS S'Y LIMITER, LA PERTE DE DONNÉES, L'IMPOSSIBILITÉ D'UTILISER LE PRODUIT, L'INTERRUPTION D'ACTIVITÉ OU LA PERTE DE PROFITS. AERIFILE TECHNOLOGIES, INC. PRODUCTS N'OCTROIE AUCUNE AUTRE GARANTIE EXPRESSE RELATIVE À CE PRODUIT; TOUTES LES GARANTIES EXPRESSES OU IMPLICITES POUR CE PRODUIT, Y COMPRIS MAIS SANS LIMITATION, TOUTE GARANTIE DE QUALITÉ MARCHANDE, D'ADÉQUATION À UN BUT PARTICULIER, SONT LIMITÉES À LA PÉRIODE DE GARANTIE APPLICABLE TELLE QUE DÉCRITE CI-DESSUS ET AUCUNE GARANTIE EXPRESSE OU IMPLICITE, NE S'APPLIQUERA APRÈS LA PÉRIODE DE GARANTIE. CERTAINS ÉTATS ET PROVINCES NE RECONNAISSENT PAS LES LIMITATIONS DE LA DURÉE DE VALIDITÉ DES GARANTIES IMPLICITES. PAR CONSÉQUENT, LES LIMITATIONS SUSMENTIONNÉES PEUVENT NE PAS S'APPLIQUER À L'ACHETEUR ORIGINAL. LA PRÉSENTE GARANTIE DONNE À L'ACHETEUR DES GARANTIES JURIDIQUES SPÉCIFIQUES; IL PEUT AUSSI BÉNÉFICIER D'AUTRES GARANTIES QUI VARIENT D'UN ÉTAT OU D'UNE PROVINCE À L'AUTRE.

Pour contacter Aerielle Technologies, Inc. :

Pour le service à la clientèle, appeler le 1-650-967-4047 ext. 200 www.aerielle.com

Aerielle Technologies, Inc. est une marque déposée de Aerielle Technologies, Inc.

Distribué par Aerielle Technologies, Inc.

Aerielle Technologies, Inc., 190 S. Whisman Road, Bldg. B Moutain View, CA, U.S.A.

## **Transmisor de FM portátil y cargador para iPod® de Apple i2i-RDS**

**33**

## **Contenido**

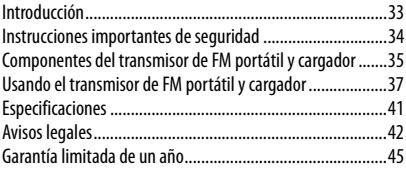

## <span id="page-32-0"></span>**Introducción**

Gracias por su compra del transmisor de FM portátil y cargador para iPod® de Apple i2i-RDS. Este producto cuenta con tecnología inalámbrica patentada y está diseñado para que pueda escuchar fácilmente sus canciones favoritas mientras se encuentra fuera de casa. El transmisor de FM portátil envia señales estéreo de alta fidelidad desde cualquier iPod a su radio FM de auto o a un equipo estéreo dentro de 15 pies. Simple y conveniente, el transmisor de FM y cargador transmite todas las frecuencias de FM mientras carga su iPod.

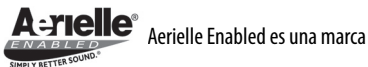

comercial de Aerielle Technologies, Inc.

## <span id="page-33-0"></span>**Instrucciones importantes de seguridad**

Lea estas instrucciones completamente antes de usar su transmisor de FM portátil y cargador.

**No** intente configurar o sintonizar su transmisor de FM portátil mientras su vehiculo se encuentra en marcha. **No** intente abrir la caja del transmisor de FM portátil. Hacerlo anulará su garantía.

**No** permita que ningún tipo de humedad entre en contacto con el transmisor de FM portátil. Mantenga la unidad alejada de la humedad y nunca la sumerja en agua.

**No** deje caer el transmisor de FM portátil. Un golpe severo puede causar daño permanente y no está cubierto por su garantía.

Siga esta Guía del Usuario cuidadosamente y guárdela para referencia futura. Siga los procedimientos correctos cuando prepare el transmisor de FM portátil. Si alguna de las siguientes condiciones ocurre, pida que un técnico de servicio revise el transmisor de FM portátil:

- •El transmisor de FM portátil ha sido expuesto a la humedad.
- •El transmisor de FM portátil se ha dejado caer y se ha dañado.
- •El transmisor de FM portátil presenta señales obvias de daño.
- •El transmisor de FM portátil no está funcionando correctamente o no puede hacer que funcione según esta Guía del Usuario.

## <span id="page-34-0"></span>**Componentes del transmisor de FM portátil y cargador**

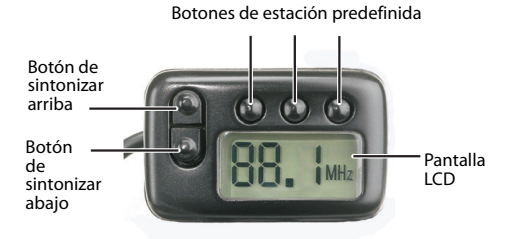

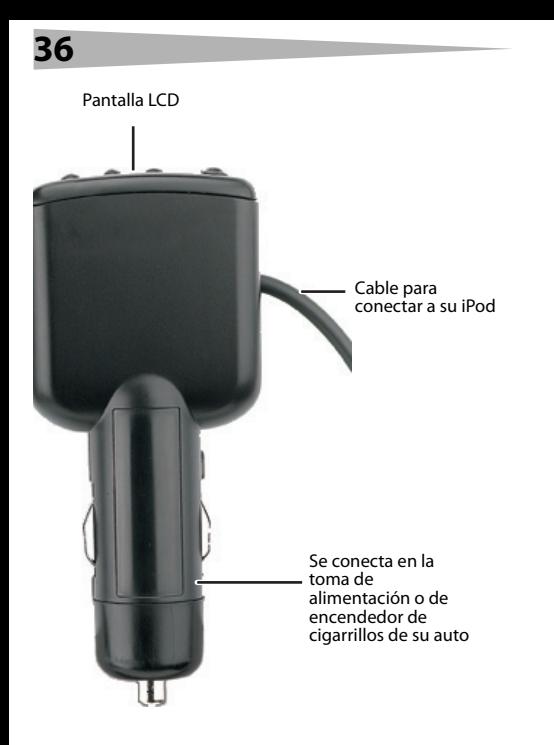

## <span id="page-36-0"></span>**Usando el transmisor de FM portátil y cargador**

**Para configurar y usar su transmisor de FM portátil y cargador:**

- **1** Inserte el transmisor de FM portátil firmemente en la toma de alimentación o de encendedor de cigarrillos de su auto.
- **2** Sintonice el estéreo FM de su auto a una frecuencia FM que no esté usada.
- **3** Enchufe el conector en el extremo del cable en su iPod. **Nota:** Para desconectarlo, desenchúfelo de su iPod.
- **4** Encienda su iPod. Su transmisor de FM portátil se encenderá cuando se detecte una señal de audio.
- **5** Seleccione la frecuencia elegida anteriormente en el paso dos usando las flechas arriba y abajo al frente de su transmisor de FM portátil.

**Consejo:** El transmisor de FM portátil funciona mejor cuando el volumen del iPod se encuentra entre 50 % y 75 % del máximo. Después de que sintonice la frecuencia y comience transmitir, ajuste del volumen a un nivel cómodo.

**Consejo:** Puede ser que su iPod no se apague automáticamente. Asegúrese de desenchufarlo para detener la reproducción y para desactivar la caraa antes de salir de su auto.

**Consejo:** La mejor estación para transmitir es la que aunque no sea perfectamente clara tiene estaciones claras o débiles a cada lado de ella en la banda de FM.

### **Usando las estaciones predefinidas del transmisor de FM portátil**

#### **Para usar las estaciones predefinidas del transmisor de FM portátil:**

**1** Sintonice el transmisor a la frecuencia de FM deseada usando los botones **sintonizar arriba** y **sintonizar abajo**.

Presione firmemente y sostenga uno de los tres botones predefinidos al frente del transmisor de FM portátil por dos segundos. Esto guarda la estación en la memoria. La pantalla parpadeará brevemente. Una barra indicadora pequeña aparecerá en la pantalla opuesta al botón predefinido recién programado.

**Cuidado:** No preste atención a la pantalla mientras maneja.

**2** Opcionalmente, repita los pasos 1 y 2 para guardar otras dos estaciones con los dos botones restantes.

**Consejo:** Cuando el transmisor de FM portátil está apagado y se reinicia, sintonizará la última frecuencia utilizada y la estación predefinida que se encuentran la memoria.

### **Usando su transmisor de FM portátil con un receptor de radio con RDS**

#### **Para configurar y usar su transmisor de FM portátil con un receptor de radio con RDS:**

- **1** Sintonice su receptor a la misma frecuencia mostrada en la pantalla del transmisor (o viceversa). es el receptor FM es compatible con RDS, el radio mostrará automáticamente 'i2i' en su pantalla (sino se reproduce una canción).
- **2** Habilite el modo "AF" en su receptor para una funcionalidad avanzada. (Refiérase al manual de instrucciones de su receptor con RDS para obtener instrucciones. Los métodos pueden variar.)
- **3** Enchufe el conector en el extremo del cable en su iPod.
- **4** Encienda su iPod. Su transmisor de FM portátil se encenderá cuando se detecte una señal de audio.
- **5** El título de la canción se mostrará automáticamente en el receptor de FM después de unos cuantos segundos.

## **Usando las funciones avanzadas de su transmisor de FM portátil**

**40**

#### **Para usar las funciones avanzadas de su transmisor de FM portátil:**

- •**Búsqueda automática**: Para encontrar automáticamente la mejor estación disponible para el uso en su área, presione los botones **sintonizar arriba** y **sintonizar abajo** al mismo tiempo. Los números de frecuencia avanzarán mientras la unidad busca las estaciones más claras.
- •**Apagado automático con precisión**: El transmisor se apaga automáticamente 60 segundos después de que el iPod deja de reproducir o después de la última vez que se presiona un botón. Si presiona botones para encontrar una estación clara o programa estaciones predefinidas, el período de apagado automático no comenzará hasta después que se presione el último botón.
- •**Encendido automático**: Cuando el transmisor está apagado, inicie su iPod y el transmisor sé volverá a encender automáticamente. Consejo: Presionar un botón también volverá a encender el transmisor. Presionar el botón no alterará la configuración de frecuencia mientras se enciende.

## <span id="page-40-0"></span>**Especificaciones**

## **Especificaciones del producto**

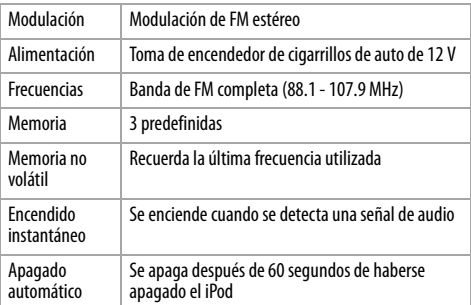

## **Especificaciones de audio**

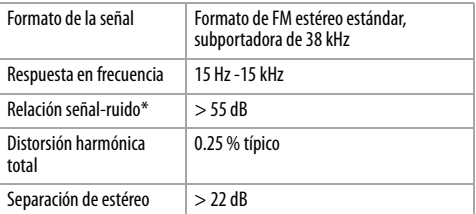

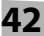

Balance de canal  $+/-$  2 dB

\* Ponderado

## <span id="page-41-0"></span>**Avisos legales Declaración de la FCC:**

Información reguladora de los Estados Unidos Este dispositivo satisface la parte 15 del reglamento FCC. La operación está sujeta a las dos condiciones siguientes: (1) Este dispositivo no puede causar interferencia dañina, y (2) este dispositivo debe aceptar cualquier interferencia recibida incluyendo interferencias que puedan causar una operación no deseada.

Cuidado: Cualquier cambio o modificación que no estén aprobados por Aerielle Technologies, Inc. puede anular la autoridad del usuario para operar este equipo. Aerielle Enabled es una marca comercial de Aerielle

Inc. Otras bandas y nombres de productos son marcas comerciales o registradas de sus poseedores respectivos. Las patentes de EE.UU. número 6,671,494, D506,455 y 7,120,403 son otras patentes de los Estados Unidos y mundiales pendientes, propiedad de Aerielle, Inc. y se utilizan bajo licencia.

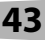

© 2008 Aerielle Technologies, Inc. i2i y el logotipo de Aerielle son marcas comerciales de Aerielle Technologies, Inc., Las especificaciones y funciones están sujetas a cambio sin previo aviso u obligación.

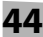

# **Garantía**

## <span id="page-44-0"></span>**Garantía limitada de un año**

Aerielle Technologies, Inc. ("i2i") le garantiza a usted, el comprador original de este nuevo **i2i-RDS** ("Producto"), que éste se encontrará libre de defectos de material o de mano de obra en su fabricación original por un periodo de un (1) año a partir de la fecha de compra del Producto ("Período de Garantía"). Este Producto debe ser comprado en un distribuidor autorizado de productos Aerielle Technologies, Inc. y empacado con esta declaración de garantía. Esta garantía no cubre Productos reacondicionados. Si notifica a Aerielle Technologies, Inc. durante el Período de Garantía sobre un defecto cubierto por esta garantía que requiere reparación, los términos de esta garantía se aplican.

#### **¿Cuánto dura la garantía?**

El Período de Garantía dura por un año (365 días) a partir de la fecha en que compró el Producto. La fecha de compra se encuentra impresa en el recibo que recibió con el producto.

#### **¿Qué es lo que cubre esta garantía?**

Durante el Período de Garantía, si un centro de reparación autorizado de Aerielle Technologies, Inc. concluye que la fabricación original del material o la mano de obra del Producto se encuentran defectuosos Aerielle Technologies, Inc. (cómo su opción exclusiva): (1) reparará el Producto con repuestos nuevos o reacondicionados; o (2) reemplazará el Producto con uno nuevo o con uno reacondicionado con repuestos equivalentes. Los Productos y repuestos reemplazados bajo esta garantía se volverán propiedad de Aerielle Technologies, Inc. y no se le regresarán a usted. Si se requiere la reparación de Productos y partes después de que se vence el Período de Garantía, usted deberá pagar todos los costos de mano de obra y de repuestos. Esta estará vigente con tal que usted sea el dueño de su producto Aerielle Technologies, Inc. durante el Periodo de Garantía. El

alcance de la garantía se termina si usted vende o transfiere el producto.

#### **¿Cómo se obtiene la reparación de garantía?**

Si ha comprado el Producto en una tienda de ventas, lleve su recibo original y el Producto a la tienda en donde lo compró. Asegúrese de que vuelva a colocar el Producto en su empaque original o en un empaque que provea la misma protección que el original. Si compró el Producto en un sitio Web, envíe por correo su recibo original y el Producto a la dirección postal listada en el sitio Web. Asegúrese de colocar el Producto en su empaque original o en un empaque que provea la misma protección que el original.

### **¿En dónde es válida la garantía?**

Esta garantía sólo es válida al comprador original del Producto en los Estados Unidos y en Canadá.

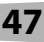

### **¿Qué es lo que no cubre la garantía?**

Esta garantía no cubre:

- •Capacitación del cliente
- •Instalación
- •Ajuste de configuración
- •Daños cosméticos
- •Daños debido a actos de la naturaleza, tal cómo rayos
- •Accidentes
- •Mal uso
- •Abuso
- •Negligencia
- •Uso comercial
- •Modificación de alguna parte del Producto
- •Esta garantía tampoco cubre:
- •Daño debido al uso o mantenimiento incorrecto
- •La conexión a una fuente de voltaje incorrecta
- •El intento de reparación por alguien que no sea una compañía autorizada por Dynex para reparar el Producto
- •Productos vendidos tal cual (en el estado en que se encuentran) o con todas sus fallas
- •Productos consumibles, tal cómo fusibles o baterías
- •Productos en los cuales el número de serie asignado en la fábrica ha sido alterado o removido

EL REEMPLAZO DE REPARACIÓN SEGÚN PROVISTO BAJO ESTA GARANTÍA ES SU ÚNICO RECURSO. AERIELLE TECHNOLOGIES, INC. NO SERÁ RESPONSABLE POR DAÑOS INCIDENTALES O CONSECUENTES DEBIDO AL INCUMPLIMIENTO DE CUALQUIER GARANTÍA EXPRESA O IMPLÍCITA RELACIONADA CON ESTE PRODUCTO, INCLUYENDO PERO SIN LIMITARSE A LA PÉRDIDA DE INFORMACIÓN, LA PÉRDIDA DE NEGOCIOS O DE GANANCIAS. AERIELLE TECHNOLOGIES, INC. PRODUCTS NO HACE NINGUNA OTRA GARANTÍA EXPRESA E IMPLÍCITA RELACIONADA A ESTE PRODUCTO, INCLUYENDO PERO SIN LIMITARSE A, CUALQUIER GARANTÍA IMPLICITA DE O CONDICIONES DE COMERCIALIZACIÓN O IDONEIDAD PARA UN USO PARTICULAR, ESTÁN LIMITADAS EN DURACIÓN AL PERÍODO DE GARANTÍA DECLARADO ANTERIORMENTE Y NINGUNA GARANTÍA YA SEA EXPRESA O IMPLÍCITA SE APLICARÁ DESPUÉS DEL PERÍODO DE GARANTÍA. ALGUNOS ESTADOS, PROVINCIAS Y JURISDICCIONES NO PERMITEN RESTRICCIONES EN CUANTO A LA DURACIÓN DE UNA GARANTÍA IMPLÍCITA, ASÍ QUE LA RESTRICCIÓN ANTERIOR PUEDE NO APLICARSE EN SU CASO. ESTA GARANTÍA LE DA DERECHOS LEGALES ESPECÍFICOS, Y USTED PUEDE POSEER OTROS DERECHOS QUE VARÍAN DE ESTADO A ESTADO, O DE PROVINCIA A PROVINCIA. Póngase en contacto con Aerielle Technologies, Inc.: Para servicio al cliente favor llamar al 1-650-967-4047 ext. 200 www.aerielle.com Aerielle Technologies, Inc.<sup>®</sup> es una marca comercial registrada de Aerielle Technologies, Inc.<br>Distribuido por Aerielle Technologies, Inc.<br>190 S. Whisman Road, Bldg. B, Moutain View, CA, U.S.A.

#### www.aerielle.com (650) 967-4047 ext. 200

Distributed by Aerielle Technologies, Inc. 625 Ellis Street, Suite 206, Moutainview, CA, U.S.A. © 2008 Aerielle Technologies, Inc. All rights reserved. i2i is a registered trademark of Aerielle Technologies, Inc. All other products and brand names are trademarks of their respective owners.

Distribué par Aerielle Technologies, Inc. 625 Ellis Street, Suite 206, Moutain iew, CA, U.S.A. © 2008 Aerielle Technologies, Inc. Tous droits réservés. i2i est une marque déposée de Aerielle Technologies, Inc. Tous les autres produits ou noms de marques sont des marques de commerce qui appartiennent à leurs propriétaires respectifs.

Distribuido por Aerielle Technologies, Inc. 190 S. Whisman Road, Bldg. B, Moutain View, CA, U.S.A. © 2008 Aerielle Technologies, Inc. Todos los derechos reservados. i2i es una marca registrada de Aerielle Technologies, Inc. Todos los demás productos y marcas son marcas comerciales de sus respectivos dueños.

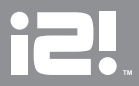

load from Www.Somanuals.com. All Manuals Search<sup>0</sup>And Down

Free Manuals Download Website [http://myh66.com](http://myh66.com/) [http://usermanuals.us](http://usermanuals.us/) [http://www.somanuals.com](http://www.somanuals.com/) [http://www.4manuals.cc](http://www.4manuals.cc/) [http://www.manual-lib.com](http://www.manual-lib.com/) [http://www.404manual.com](http://www.404manual.com/) [http://www.luxmanual.com](http://www.luxmanual.com/) [http://aubethermostatmanual.com](http://aubethermostatmanual.com/) Golf course search by state [http://golfingnear.com](http://www.golfingnear.com/)

Email search by domain

[http://emailbydomain.com](http://emailbydomain.com/) Auto manuals search

[http://auto.somanuals.com](http://auto.somanuals.com/) TV manuals search

[http://tv.somanuals.com](http://tv.somanuals.com/)